#### **BAB IV HASIL PENELITIAN DAN PEMBAHASAN**

#### **A. Hasil Penelitian**

#### **1. Uji Validitas dan Realibilitas Angket/Kuesioner**

Angket pada penelitian ini disesuaikan dengan indikator-indokator dalam pengaruh tilawatil Al Qur'an terhadap kecerdasan spiritual anak, sebelum diujicobakan, angket dikonsultasikan dengan dosen validator untuk memvalidasi angket tersebut. Tahap ini disebut validasi konstruk. Dosen validator akan meneliti isi angket mengecek kesesuaian indikator dengan soal angket.

Angket yang telah melewati tahap validasi konstruk kemudian melewati tahap validasi empiris, yakni dujicobakan pada responden yang memiliki karakteristik sama, dalam hal ini yaitu santri Pondok Pesantren di Singopadon tahun ajaran 2020/2021 berjumlah 120 anak. Hasil uji coba angket dianalisis menggunakan program SPSS 21 for *windows* untuk mengetahui validitas dan reliabilitasnya.Validitas diuji menggunakan *product moment* dari Karl Person karena data angket berbentuk interval atau skala *likert*, angket dikatakan valid dan memenuhi syarat yaitu apabila rhitung > rtabel, sedangkan reliabilitas diuji menggunakan persamaan *alpha cronbach* karena data angket berbentuk interval atau skala *likert*, angket dikatakan reliabel dan memenuhi syarat yaitu apabila rhitung > rtabel. Hasil uji validitas angket dapat dilihat pada pengolahan data sebagai berikut:

#### **a. Pengolahan Data**

Deskripsi Responden

1) Data Responden

**Tabel 4.1 Jumlah Responden**

| <u>U WAAANAA ANDU MURNEDAA</u> |               |        |                |  |  |
|--------------------------------|---------------|--------|----------------|--|--|
| No.                            | Karakteristik | Jumlah | Persentase     |  |  |
|                                | Jenis Kelamin |        |                |  |  |
|                                | Laki-laki     | 34     |                |  |  |
|                                | Perempuan     | 59     | 36,6%<br>63,4% |  |  |
|                                | Total         | 38     | 100%           |  |  |

Dari tabel 4.1 di atas diketahui jumlah responden laki-laki sebanyak 34 orang atau 36.6% dari

 $\overline{a}$ 

keseluruhan responden, sedangkan jumlah responden perempuan sebanyak 59 orang atau 63,4% dari keseluruhan responden.

- 2) Uji Instrumen
	- a) Uji Validitas

Dengan pengujian validitas peneliti dapat mengetahui valid atau tidaknya instrumen yang digunakan. Apabila kuesioner mampu merepresentasikan variabel yang diukur secara baik maka dikatakan valid. Pengujian ini dapat dilakukan dengan mengestimasi nilai korelasi antara skor tiap pertanyaan dengan skor total konstruk. 1 Pengujian validitas dilakukan dengan membandingkan nilai r hitung dengan r tabel. Apabila nilai r  $_{\text{binmo}} > r_{\text{table}}$  maka instrument disebut valid, apabila sebaliknya maka instrument tidak valid.

Untuk mengetahui valid tidaknya instrumen yang digunakan terlebih dahulu dilakukan penghimpunan data dari 30 orang yang berstatus non responden. Instrumen terdiri dari dua variabel, dengan variabel *tilawatil qur'an* berjumlah 20 pernyataan dan variabel kecerdasan spiritual berjumlah 23 pernyataan. Untuk memudahkan pemaparan maka variable *tilawatil qur'an*  menggunakan kode TQ dan variable kecerdasan spiritual menggunakan kode KS, berikut hasil uji validitas yang dilakukan:

| Hasil Uji Validitas Instrumen       |           |        |            |       |  |
|-------------------------------------|-----------|--------|------------|-------|--|
| <b>Variabel</b><br><b>Item</b><br>r |           |        | Keterangan |       |  |
|                                     |           | hitung | tabel      |       |  |
|                                     | Tilawatil | 0,36   | 0,306      | Valid |  |
|                                     | Qur'an 1  |        |            |       |  |
|                                     | Tilawah   | 0,34   | 0,306      | Valid |  |
| <b>Tilawatil</b>                    | Our'an 2  |        |            |       |  |
| <i>Qur'an</i> $(X)$                 | Tilawah   | 0,31   | 0,306      | Valid |  |
|                                     | Qur'an 3  |        |            |       |  |
|                                     | Tilawah   | 0,46   | 0,306      | Valid |  |
|                                     | Our'an 4  |        |            |       |  |

<sup>1</sup> Danang Sunyoto, *Metodologi Penelitian Akuntansi,0,32* (Bandung: Refika Aditama, 2013), 85-86.

**Tabel 4.2**

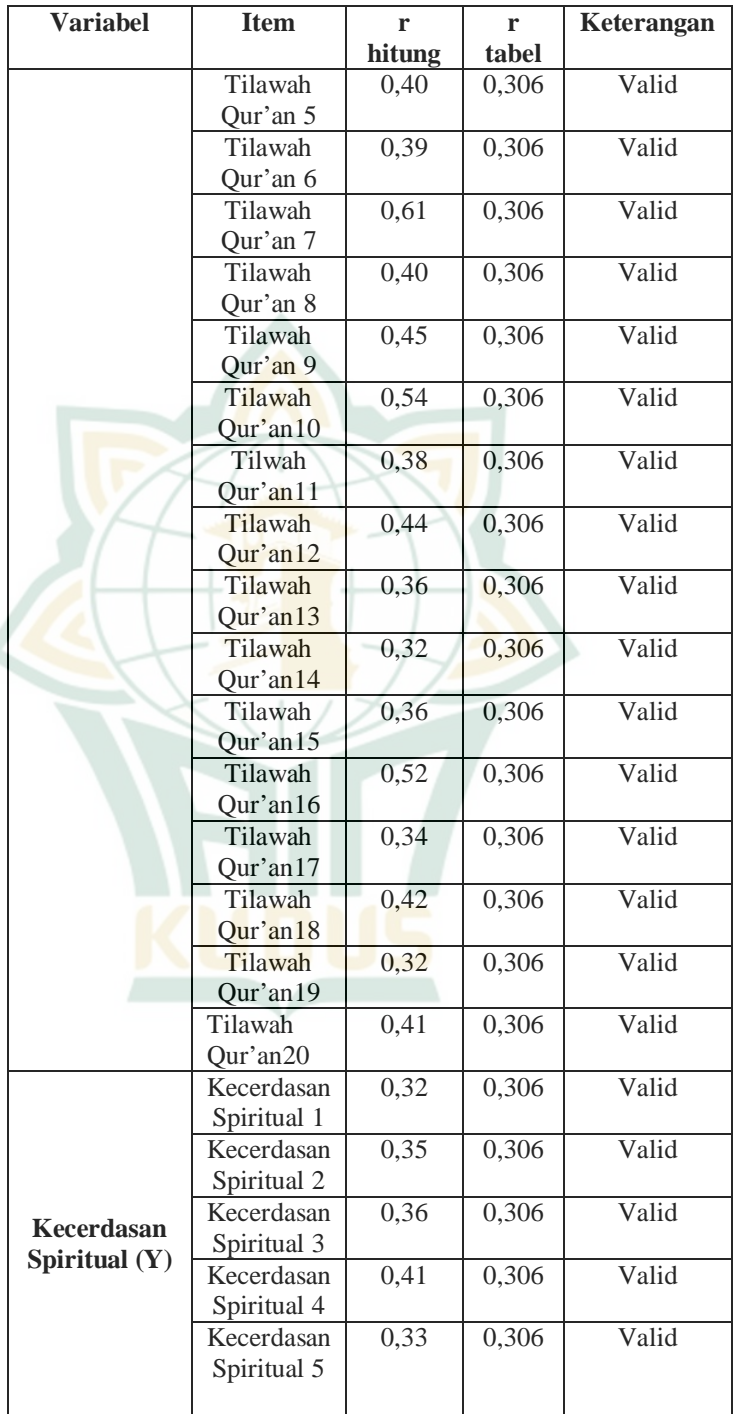

**REPOSITORI IAIN KUDUS** 

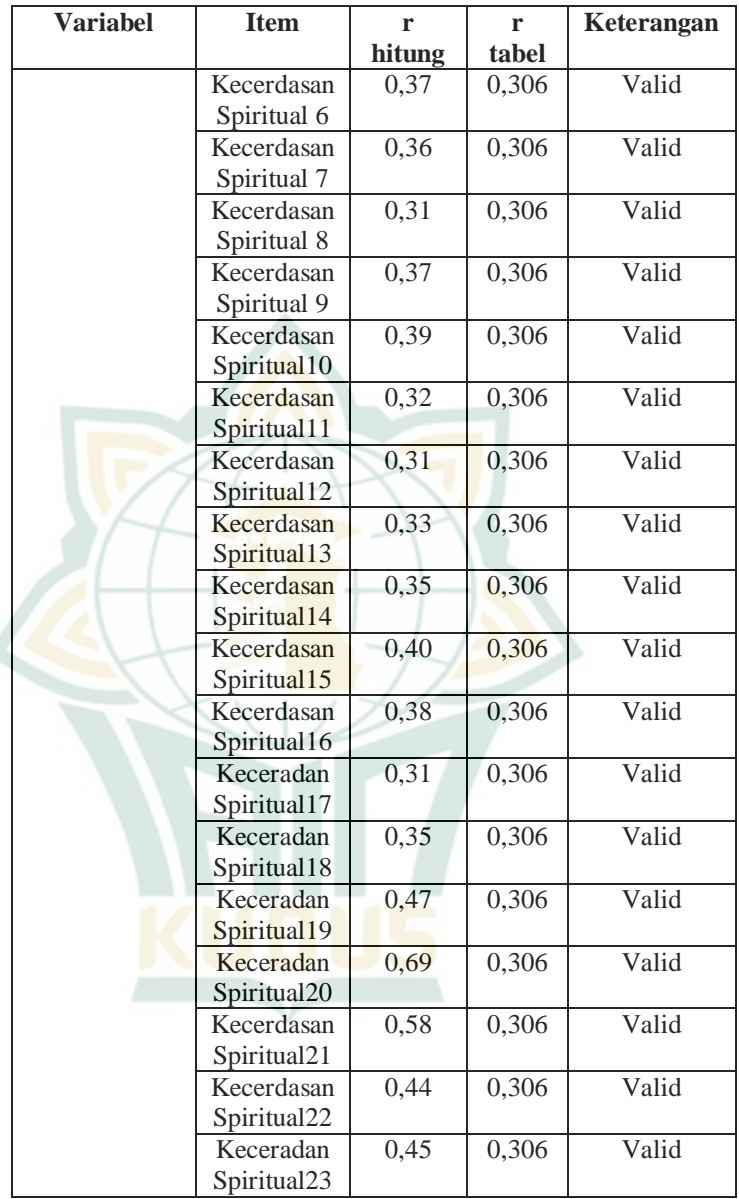

Sumber: Data primer yang diolah, 2020

Berlatar belakang temuan hasil validitas di atas, maka didapatkan nilai *Pearson Correlation* (r hitung). Sedangkan r tabel diperoleh dari r tabel statistik dengan nilai df=28 (df=N-2, dimana N

 $\overline{a}$ 

adalah jumlah non responden sebanyak 30 orang). Dari seluruh pernyataan pada insturmen diketahui nilai r hitung > r tabel, jadi dapat disimpulkan bahwa semua pertanyaan tersebut adalah valid.

b) Uji Reliablitas

Pengujian keandalan (reliabel) digunakan untuk mengetahui konsistensi jawaban responden terhadap instrumen yang dalam penelitian. Namun sebelum menyebarkan angket ke responden, dilakukan terlebih dahulu uji coba instrument kepada 30 orang berstatus non responden. Adapun pengujian reliabel ini menggunakan formula *cronbach alpha,* dimana dikatakan reliabel jika memberikan nilai *cronbach alpha>*0,60. <sup>2</sup> Berikut adalah hasil pengujian reliabilitas yang telah dilaksanakan:

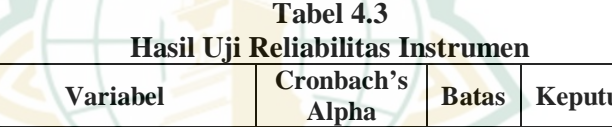

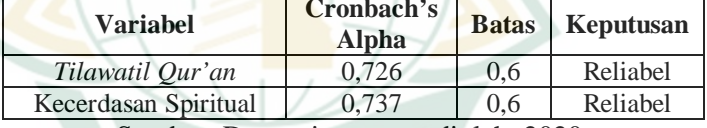

Sumber: Data primer yang diolah, 2020

Dari hasil tersebut, dapat diketahui bahwa nilai *Cronbach's Alpha* dari variabel *tilawatil Al Qur'an* dan kecerdasan spiritual adalah diatas 0,6. Jadi dapat disimpulkan bahwa kedua variabel tersebut adalah reliabel. Sehingga dapat digunakan untuk mengukur fenomena dengan hasil yang konsisten.

#### **b. Deskripsi Data Penelitian**

1) Deskripsi Tanggapan Anak di Pondok Pesantren di Singopadon pada Angket Tilawatil Qur'an.

Hasil analisis pada data yang telah dihimpun dan diolah dengan batuan spss 21 menunjukkan bahwa skor terendah yang diberikan oleh responden sebesar 49, skor tertinggi 78, sedangkan mean, nilai tengah, dan modus secara berurutan 63,51; 63; 56. Angket

<sup>2</sup> Danang Sunyoto, *Metodologi Penelitian Akuntansi,* (Bandung: Refika Aditama, 2013), 81.

tersebut berisikan 20 butir pertanyaan yang berfungsi mengulik informasi mengenai variabel tilawatil Al-Qur'an. Dari data tersebut dapat dilakukan analisis lanjutan mengenai tingkat kemampuan *Tilawatil Al Quran* peserta didik Pondok Pesantren di Singopadon, berikut tahapan analisisnya:

Menentukan Interval

Rumus yang digunakan untuk menentukan lebar interval:

$$
- \frac{R+1}{}
$$

 $\overline{K}$ 

 $\mathbf I$ 

 $I =$  Interval

R = *Range* (batas nilai tertinggi dikurangi batas nilai terendah)

 $K = J$ umlah kelas

Maka, setelah melihat dari data yang ada, dapat dimasukkan ke dalam rumus, bahwa lebar interval yaitu:

 $I=\frac{R+1}{r}$  $\frac{+1}{K} = \frac{(78-49)+1}{4}$  $\frac{49+1}{4} = \frac{30}{4}$  $\frac{36}{4}$  = 7,5 atau dibulatkan menjadi 8

Jadi, lebar interval sesuai kelasnya adalah:

**Tabel 4.4 Lebar Interval**

| No | <b>Interval</b> |
|----|-----------------|
|    | $49 - 56$       |
|    | $57 - 64$       |
|    | $65 - 72$       |
|    | $73 - 80$       |

Dari interval yang telah dihitung, maka dapat diklasifikasikan kriteria sebagai berikut:

- i) Jumlah skor antara 49 56 berarti nilai tingkat kemampuan *tilawatil Al Qur'an* peserta didik Pondok Pesantren di Singopadon termasuk dalam kategori kurang (D)
- ii) Jumlah skor antara 57 64 berarti nilai tingkat kemampuan *tilawatil Al Qur'an* peserta didik Pondok Pesantren di Singopadon termasuk dalam kategori Cukup (C)

- iii) Jumlah skor antara 65 72 berarti nilai tingkat kemampuan *tilawatil Al Qur'an* peserta didik Pondok Pesantren di Singopadon termasuk dalam kategori Baik (B)
- iv) Jumlah skor antara 73 80 berarti nilai tingkat kemampuan *tilawatil Al Qur'an* peserta didik Pondok Pesantren di Singopadon termasuk dalam kategori Sangat Baik (A)

Klasifikasi

Berikut frekuensi dari tiap kategori:

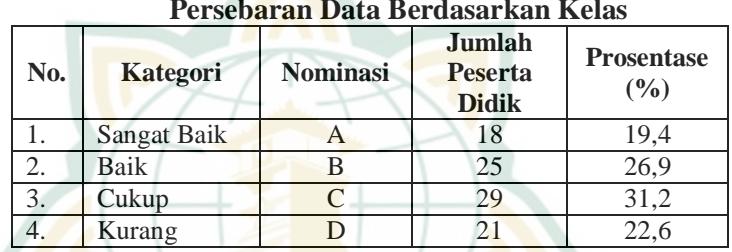

#### **Tabel 4.5 Persebaran Data Berdasarkan Kelas**

Dari data di atas diketahui bahwa terdapat 19,4% atau 18 anak di Pondok Pesantren di Singapadon yang masuk kategori sangat baik, 26,9% atau 25 responden masuk pada kategori baik, 31,2% atau 29 responden masuk pada kategori cukup, dan 22,6% atau 21 responden masuk pada kategori kurang. Instrumen penelitian tanggapan anak Pondok Pesantren di Singopadon pada variabel tilawatil Al Qur'an dibagi menjadi 5 indikator. Untuk mengetahui detail tiap indikatornya sebagai berikut:

- a) Membaca sebelum melantunkan tilawah Al Qur'an
	- Instrumen penelitian yang menggunakan indikator "Membaca sebelum melantunkan tilawah Al Qur'an" sebanyak 2 butir dengan jumlah responden sebanyak 93 orang dan menggunakan interval penilaian 1-4. Berdasarkan perhitungan spss 21 menunjukkan bahwa skor terendah adalah 2, skor tertingginya 8; nilai rata-rata 6,46; modus 7; median sebesar 7 dan standar deviasi sebesar 1,395. Untuk melihat baik tidaknya tanggapan responden pada indikator ini perlu dilakukan analisa berikut:

Menentukan Interval

Rumus yang digunakan untuk menentukan lebar interval:

$$
I = \frac{R+1}{K}
$$

 $I = Interval$ 

R = *Range* (batas nilai tertinggi dikurangi batas nilai terendah)

 $K =$  Jumlah kelas

Maka, setelah melihat dari data yang ada, dapat dimasukkan ke dalam rumus, bahwa lebar interval yaitu:

 $I=$  $\frac{R+1}{r} = \frac{(8-2)+1}{4}$  $K$ ସ  $=$  $\frac{7}{4}$  $\frac{1}{4} = 1.75$  atau dibulatkan menjadi 2

Jadi, lebar interval sesuai kelasnya dan kategorinya adalah:

**Tabel 4.6**

|--|

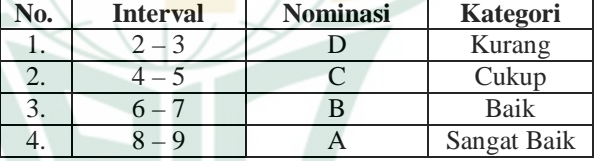

Klasifikasi

Berikut frekuensi dari tiap kategori:

**Tabel 4.7**

#### **Persebaran Data Berdasarkan Kelas**

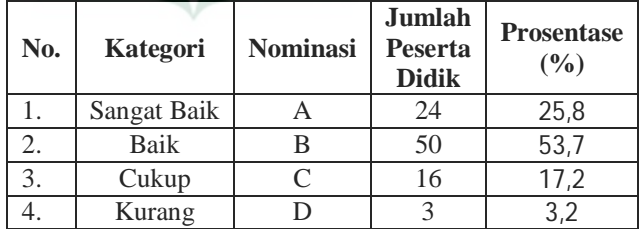

Dari data di atas diketahui bahwa terdapat 25,8% atau 24 anak di Pondok Pesantren di Singapadon yang masuk kategori sangat baik, 53,7% atau 50 responden masuk pada kategori

baik, 17,2% atau 16 responden masuk pada kategori cukup, dan 3,2% atau 3 responden masuk pada kategori kurang.

b) Mendengarkan tilawah Al-Qur'an

Instrumen penelitian yang menggunakan indikator "mendengarkan tilawah Al-Qur'an" sebanyak 3 butir dengan jumlah responden sebanyak 93 orang dan menggunakan interval penilaian 1-4. Berdasarkan perhitungan spss 21 menunjukkan bahwa skor terendah adalah 5, skor tertingginya 12; nilai rata-rata 9,57; modus 11; median sebesar 10 dan standar deviasi sebesar 1,843. Untuk melihat baik tidaknya tanggapan responden pada indikator ini perlu dilakukan analisa berikut:

Menentukan Interval

Rumus yang digunakan untuk menentukan lebar interval:

 $R+1$ 

 $\mathbf{I}$ 

$$
\begin{array}{c}\n\hline\n\end{array}
$$

 $I =$  Interval

R = *Range* (batas nilai tertinggi dikurangi batas nilai terendah)

 $K =$  Jumlah kelas

Maka, setelah melihat dari data yang ada, dapat dimasukkan ke dalam rumus, bahwa lebar interval yaitu:

$$
I = \frac{R+1}{K} = \frac{(12-5)+1}{4} = \frac{8}{4} = 2
$$

Jadi, lebar interval sesuai kelasnya dan kategorinya adalah:

**Tabel 4.8 Notasi Kelas**

|     |                 | IVULASI IXTIAS  |             |
|-----|-----------------|-----------------|-------------|
| No. | <b>Interval</b> | <b>Nominasi</b> | Kategori    |
|     | $5 - 6$         |                 | Kurang      |
|     |                 |                 | Cukup       |
|     | $9 - 10$        |                 | Baik        |
|     | $11 - 12$       |                 | Sangat Baik |

Klasifikasi Berikut frekuensi dari tiap kategori: **Tabel 4.9**

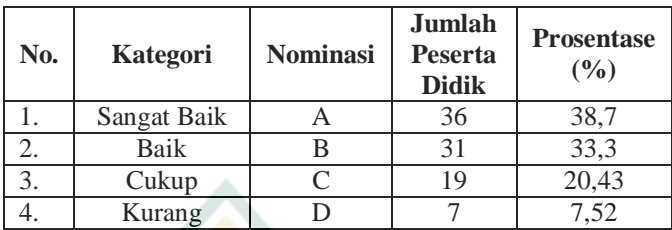

#### **Persebaran Data Berdasarkan Kelas**

Dari data di atas diketahui bahwa terdapat 38,7% atau 36 anak di Pondok Pesantren di Singapadon yang masuk kategori sangat baik, 33,3% atau 31 responden masuk pada kategori baik, 20,43% atau 19 responden masuk pada kategori cukup, dan 7,52% atau 7 responden masuk pada kategori kurang.

### c) Memahami irama tilawah Al-Qur'an

Instrumen penelitian yang menggunakan indikator "memahami irama tilawah Al-Qur'an" sebanyak 5 butir dengan jumlah responden sebanyak 93 orang dan menggunakan interval penilaian 1-4. Berdasarkan perhitungan spss 21 menunjukkan bahwa skor terendah adalah 10, skor tertingginya 20; nilai rata-rata 16,03; modus 18; median sebesar 16 dan standar deviasi sebesar 2,43. Untuk melihat baik tidaknya tanggapan responden pada indikator ini perlu dilakukan analisa berikut:

Menentukan Interval

Rumus yang digunakan untuk menentukan lebar interval:

$$
I = \frac{R+1}{K}
$$

I = Interval

R = *Range* (batas nilai tertinggi dikurangi batas nilai terendah)

 $K =$  Jumlah kelas

Maka, setelah melihat dari data yang ada, dapat dimasukkan ke dalam rumus, bahwa lebar interval yaitu:

 $I=\frac{R+1}{R}$  $\frac{+1}{K} = \frac{(20-10)+1}{4}$  $\frac{10+1}{4} = \frac{11}{4}$  $\frac{d^2y}{4}$  = 2,75 atau dibulatkan menjadi 3

Jadi, lebar interval sesuai kelasnya dan kategorinya adalah: **Tabel 4.10**

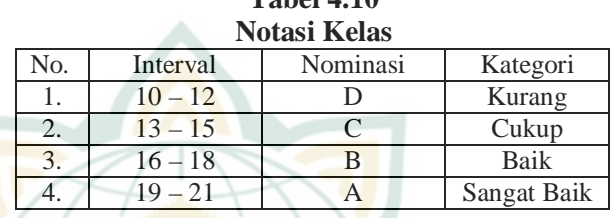

Klasifikasi

Berikut frekuensi dari tiap kategori:

**Tabel 4.11**

**Persebaran Data Berdasarkan Kelas**

| No. | Kategori           | Nominasi | Jumlah<br>Peserta<br>Didik | Prosentase<br>(% ) |
|-----|--------------------|----------|----------------------------|--------------------|
|     | <b>Sangat Baik</b> |          | 14                         | 15,05              |
|     | Baik               |          | 43                         | 46,23              |
|     | Cukup              |          | 29                         | 31,18              |
|     | Kurang             |          |                            | 7,52               |

Dari data di atas diketahui bahwa terdapat 15,5% atau 14 anak di Pondok Pesantren di Singapadon yang masuk kategori sangat baik, 46,23% atau 43 responden masuk pada kategori baik, 31,18% atau 29 responden masuk pada kategori cukup, dan 7,52% atau 7 responden masuk pada kategori kurang.

d) Respon dalam pembiasaan tilawah Al-Qur'an

Instrumen penelitian yang menggunakan indikator "Respon dalam pembiasaan tilawah Al-Qur'an" sebanyak 4 butir dengan jumlah responden sebanyak 93 orang dan menggunakan interval penilaian 1-4. Berdasarkan perhitungan spss 21 menunjukkan bahwa skor terendah adalah 6, skor tertingginya 16; nilai rata-rata 16,03; modus 13; median sebesar 13 dan standar deviasi sebesar 2,36. Untuk melihat baik tidaknya tanggapan responden pada indikator ini perlu dilakukan analisa berikut:

Menentukan Interval

Rumus yang digunakan untuk menentukan lebar interval:

$$
I = \frac{R+1}{}
$$

$$
K
$$

 $I =$  Interval

R = *Range* (batas nilai tertinggi dikurangi batas nilai terendah)

 $K = J$ umlah kelas

Maka, setelah melihat dari data yang ada, dapat dimasukkan ke dalam rumus, bahwa lebar interval yaitu:

 $I=\frac{R+1}{R}$  $\frac{+1}{K} = \frac{(16-6)+1}{4}$  $\frac{-6+1}{4} = \frac{11}{4}$  $\frac{d^2}{4} = 2.75$  atau dibulatkan menjadi 3

Jadi, lebar interval sesuai kelasnya dan kategorinya adalah:

**Tabel 4.12 Notasi Kelas**

|     |           | INOTASI INCIAS |             |
|-----|-----------|----------------|-------------|
| No. | Interval  | Nominasi       | Kategori    |
|     |           |                | Kurang      |
|     | $9 - 11$  |                | Cukup       |
|     | $12 - 14$ |                | Baik        |
|     | $15 - 17$ |                | Sangat Baik |

Klasifikasi

Berikut frekuensi dari tiap kategori:

**Tabel 4.13 Persebaran Data Berdasarkan Kelas**

|                  | I ELSEDALAH DALA DELUASAI KAH INERAS |          |                            |                   |  |  |
|------------------|--------------------------------------|----------|----------------------------|-------------------|--|--|
| N <sub>0</sub> . | Kategori                             | Nominasi | Jumlah<br>Peserta<br>Didik | Prosentase<br>(%) |  |  |
|                  | Sangat Baik                          |          | 22                         | 23,65             |  |  |
|                  | Baik                                 |          | 44                         | 47,31             |  |  |
| 3.               | Cukup                                |          | 23                         | 24,731            |  |  |
|                  | Kurang                               |          |                            | 4.3               |  |  |

Dari data di atas diketahui bahwa terdapat 23,65% atau 22 anak di Pondok Pesantren di Singapadon yang masuk kategori sangat baik, 47,31% atau 44 responden masuk pada kategori baik, 24,731% atau 23 responden masuk pada kategori cukup, dan 4,3% atau 4 responden masuk pada kategori kurang.

e) Dampak Pembiasaan tilawah Al-Qur'an

Instrumen penelitian yang menggunakan indikator "Dampak pembiasaan tilawah Al-Qur'an" sebanyak 5 butir dengan jumlah responden sebanyak 93 orang dan menggunakan interval penilaian 1-4. Berdasarkan perhitungan spss 21 menunjukkan bahwa skor terendah adalah 11, skor tertingginya 24; nilai rata-rata 16,03; modus 20; median sebesar 19 dan standar deviasi sebesar 2,89. Untuk melihat baik tidaknya tanggapan responden pada indikator ini perlu dilakukan analisa berikut:

Menentukan Interval

Rumus yang digunakan untuk menentukan lebar interval:

 $I = \frac{R+1}{r}$ 

K

- $I =$  Interval
- R = *Range* (batas nilai tertinggi dikurangi batas nilai terendah)
- $K =$  Jumlah kelas

Maka, setelah melihat dari data yang ada, dapat dimasukkan ke dalam rumus, bahwa lebar interval yaitu:

 $I=\frac{R+1}{R}$  $\frac{+1}{K} = \frac{(24-11)+1}{4}$  $\frac{11+1}{4} = \frac{13}{4}$  $\frac{12}{4}$  = 3,25 atau dibulatkan menjadi 3

Jadi, lebar interval sesuai kelasnya dan kategorinya adalah:

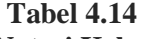

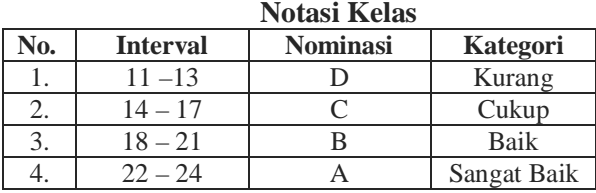

Klasifikasi

Berikut frekuensi dari tiap kategori:

**Tabel 4.15**

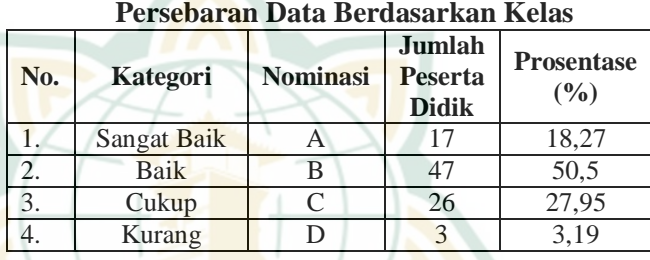

Dari data di atas diketahui bahwa terdapat 18,27% atau 17 anak di Pondok Pesantren di Singapadon yang masuk kategori sangat baik,50,5% atau 47 responden masuk pada kategori baik, 27,95% atau 3 responden masuk pada kategori cukup, dan 3,19% atau 3 responden masuk pada kategori kurang.

2) Deskripsi tanggapan anak di pondok pesantren di singopadon pada angket kecerdasan spiritual.

Hasil analisis pada data yang telah dihimpun dan diolah dengan batuan spss 21 menunjukkan bahwa skor terendah yang diberikan oleh responden sebesar 49, skor tertinggi 84, sedangkan mean, nilai tengah, dan modus secara berurutan 69,04;69;74. Angket tersebut berisikan 23 butir pertanyaan yang berfungsi mengulik informasi mengenai variabel kecerdasan spiritual. Dari data tersebut dapat dilakukan analisis lanjutan mengenai tingkat kemampuan kecerdasan spiritual peserta didik Pondok Pesantren di Singopadon, berikut tahapan analisisnya: Menentukan Interval

Rumus yang digunakan untuk menentukan lebar interval:

$$
I = \frac{R+1}{K}
$$

 $I =$  Interval

- R = *Range* (batas nilai tertinggi dikurangi batas nilai terendah)
- $K =$  Jumlah kelas

Maka, setelah melihat dari data yang ada, dapat dimasukkan ke dalam rumus, bahwa lebar interval yaitu:

$$
I = \frac{R+1}{K} = \frac{(84-49)+1}{4} = \frac{36}{4} = 9
$$

Jadi, lebar interval sesuai kelasnya adalah:

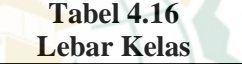

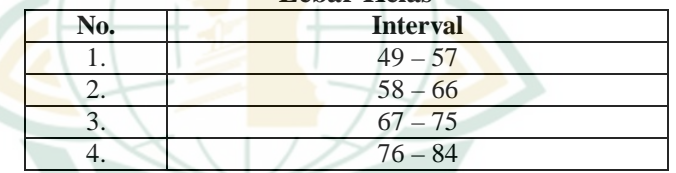

Klasifikasi

Dari interval yang telah dihitung, maka dapat diklasifikasikan kriteria sebagai berikut:

- i) Jumlah skor antara 49 57 berarti nilai tingkat kemampuan kecerdasan spiritual peserta didik Pondok Pesantren di Singopadon termasuk dalam kategori kurang (D)
- ii) Jumlah skor antara 58 66 berarti nilai tingkat kemampuan kecerdasan spiritual peserta didik Pondok Pesantren di Singopadon termasuk dalam kategori Cukup (C)
- iii) Jumlah skor antara 67 75 berarti nilai tingkat kemampuan kecerdasan spiritual peserta didik Pondok Pesantren di Singopadon termasuk dalam kategori Baik (B)
- iv) Jumlah skor antara 76 84 berarti nilai tingkat kemampuan kecerdasan spiritual peserta didik Pondok Pesantren di Singopadon termasuk dalam kategori Sangat Baik (A)

|     | Persebaran Data Berdasarkan Kelas |                 |                                          |                             |  |
|-----|-----------------------------------|-----------------|------------------------------------------|-----------------------------|--|
| No. | Kategori                          | <b>Nominasi</b> | Jumlah<br><b>Peserta</b><br><b>Didik</b> | <b>Prosentase</b><br>$($ %) |  |
| 1.  | Sangat Baik                       |                 | 18                                       | 19.4                        |  |
| 2.  | Baik                              |                 | 42                                       | 45.2                        |  |
| 3.  | Cukup                             | 0               | 25                                       | 26.9                        |  |
|     | Kurang                            |                 |                                          | 8.6                         |  |

Berikut frekuensi dari tiap kategori: **Tabel 4.17**

Dari data di atas diketahui bahwa terdapat 19,4% atau 18 anak di Pondok Pesantren di Singapadon yang masuk kategori sangat baik, 45,2% atau 42 responden masuk pada kategori baik, 26,9% atau 25 responden masuk pada kategori cukup, dan 8,6% atau 8 responden masuk pada kategori kurang.

Instrumen penelitian tanggapan anak Pondok Pesantren di Singopadon pada variabel tilawatil qur'an dibagi menjadi 4 sub bab dan setiap sub variabel terdiri 2 indikator. Untuk mengetahui detail tiap indikatornya sebagai berikut:

a) Sub variabel "kebahagiaan" indikator "keadaan dan perasaan senang lahir batin"

Instrumen penelitian yang menggunakan indikator "keadaan dan perasaan senang lahir batin" sebanyak 3 butir dengan jumlah responden sebanyak 93 orang dan menggunakan interval penilaian 1-4. Berdasarkan perhitungan spss 21 menunjukkan bahwa skor terendah adalah 4, skor tertingginya 12; nilai rata-rata 8,5; modus 10; median sebesar 9 dan standar deviasi sebesar 1,80. Untuk melihat baik tidaknya tanggapan responden pada indikator ini perlu dilakukan analisa berikut:

Menentukan Interval

Rumus yang digunakan untuk menentukan lebar interval:

$$
I = \frac{R+1}{K}
$$
  
I = Interval

- R = *Range* (batas nilai tertinggi dikurangi batas nilai terendah)
- $K =$  Jumlah kelas

Maka, setelah melihat dari data yang ada, dapat dimasukkan ke dalam rumus, bahwa lebar interval yaitu:

 $I=\frac{R+1}{R}$  $\frac{+1}{K} = \frac{(12-4)+1}{4}$  $\frac{-4)+1}{4} = \frac{9}{4}$  $\frac{9}{4}$  = 2,25 atau dibulatkan menjadi 3

Jadi, lebar interval sesuai kelasnya dan kategorinya adalah:

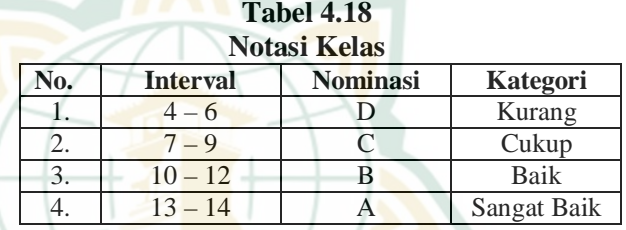

Klasifikasi

Berikut frekuensi dari tiap kategori:

**Tabel 4.19 Persebaran Data Berdasarkan Kelas**

| No. | Kategori           | <b>Nominasi</b> | <b>Jumlah</b><br><b>Peserta</b><br><b>Didik</b> | <b>Prosentase</b><br>(9/0) |
|-----|--------------------|-----------------|-------------------------------------------------|----------------------------|
|     | <b>Sangat Baik</b> |                 |                                                 |                            |
|     | Baik               |                 | 33                                              | 35,48                      |
|     | Cukup              |                 |                                                 | 52,6                       |
|     | Kurang             |                 |                                                 | 11,83                      |

Dari data di atas diketahui bahwa tidak terdapat anak di Pondok Pesantrendi Singapadon yang masuk kategori sangat baik, terdapat 35,48% atau 33 responden masuk pada kategori baik, 52,6% atau 49 responden masuk pada kategori cukup, dan 11,83% atau 11 responden masuk pada kategori kurang.

b) Sub variabel "kebahagiaan" indikator "bebas dari segala sesuatu yang menyusahkan"

Instrumen penelitian yang menggunakan indikator "bebas dari segala sesuatu yang menyusahkan" sebanyak 3 butir dengan jumlah responden sebanyak 93 orang dan menggunakan interval penilaian 1-4. Berdasarkan perhitungan spss 21 menunjukkan bahwa skor terendah adalah 5, skor tertingginya 12; nilai rata-rata 9,54; modus 10; median sebesar 10 dan standar deviasi sebesar 1,59. Untuk melihat baik tidaknya tanggapan responden pada indikator ini perlu dilakukan analisa berikut:

Menentukan Interval

Rumus yang digunakan untuk menentukan lebar interval:

$$
I = \frac{R+1}{K}
$$

 $I =$  Interval

R = *Range* (batas nilai tertinggi dikurangi batas nilai terendah)

 $K = J$ umlah kelas

Maka, setelah melihat dari data yang ada, dapat dimasukkan ke dalam rumus, bahwa lebar interval yaitu:

$$
I=\frac{R+1}{K}=\frac{(12-5)+1}{4}=\frac{8}{4}=2
$$

Ja<mark>di, lebar interval sesuai ke</mark>lasnya dan kategorinya adalah:

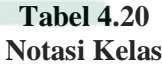

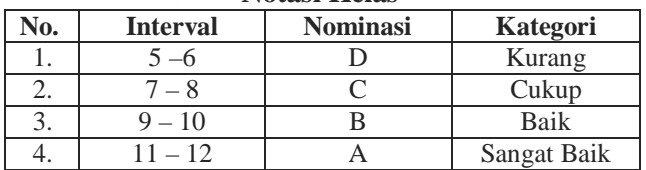

Klasifikasi

Berikut frekuensi dari tiap kategori:

|               | Telsebalah Data beluasai Kali Kelas |                 |                                   |                             |  |  |
|---------------|-------------------------------------|-----------------|-----------------------------------|-----------------------------|--|--|
| No.           | Kategori                            | <b>Nominasi</b> | Jumlah<br>Peserta<br><b>Didik</b> | <b>Prosentase</b><br>$($ %) |  |  |
|               | Sangat Baik                         |                 | 29                                | 31,1                        |  |  |
| $\mathcal{D}$ | Baik                                |                 | 40                                | 43,01                       |  |  |
| 3.            | Cukup                               |                 | 19                                | 20,43                       |  |  |
|               | Kurang                              |                 |                                   | 4.3                         |  |  |

**Tabel 4.21 Persebaran Data Berdasarkan Kelas**

Dari data di atas diketahui bahwa terdapat 31,1% atau 29 anak di Pondok Pesantren di Singapadon yang masuk kategori sangat baik, 43,01% atau 40 responden masuk pada kategori baik, 20,43% atau 19 responden masuk pada kategori cukup, dan 4,3% atau 4 responden masuk pada kategori kurang.

c) Sub variabel "ketentraman" indikator "ketenangan hati dan pikiran"

Instrumen penelitian yang menggunakan indikator "ketenangan hati dan pikiran" sebanyak 3 butir dengan jumlah responden sebanyak 93 orang dan menggunakan interval penilaian 1-4. Berdasarkan perhitungan spss 21 menunjukkan bahwa skor terendah adalah 3, skor tertingginya 12; nilai rata-rata 9,39; modus 10; median sebesar 10 dan standar deviasi sebesar 1,73. Untuk melihat baik tidaknya tanggapan responden pada indikator ini perlu dilakukan analisa berikut:

#### Menentukan Interval

Rumus yang digunakan untuk menentukan lebar interval:

$$
I = \frac{R+1}{}
$$

$$
K
$$

 $I =$  Interval

- R = *Range* (batas nilai tertinggi dikurangi batas nilai terendah)
- $K = J$ umlah kelas

Maka, setelah melihat dari data yang ada, dapat dimasukkan ke dalam rumus, bahwa lebar interval yaitu:

 $I=\frac{R+1}{R}$  $\frac{+1}{K} = \frac{(12-3)+1}{4}$  $\frac{-3+1}{4} = \frac{10}{4}$  $\frac{10}{4}$  = 2,5 atau dibulatkan menjadi 3

Jadi, lebar interval sesuai kelasnya dan kategorinya adalah:

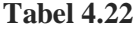

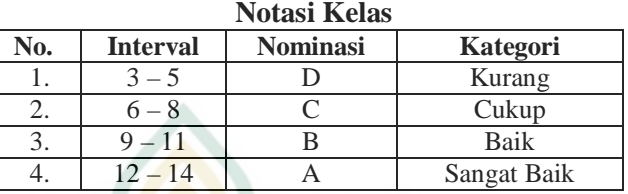

Klasifikasi

Berikut frekuensi dari tiap kategori:

**Tabel 4.23**

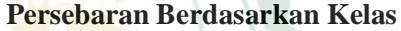

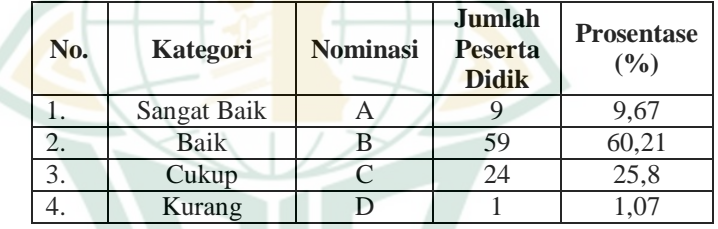

Dari data di atas diketahui bahwa terdapat 9,67% atau 9 anak di Pondok Pesantren di Singapadon yang masuk kategori sangat baik, 60,21% atau 59 responden masuk pada kategori baik, 25,8% atau 24 responden masuk pada kategori cukup, dan 1,07% atau 1 responden masuk pada kategori kurang.

d) Sub variabel "ketentraman" indikator "keadaan aman tidak terdapat kekacauan"

Instrumen penelitian yang menggunakan indikator "keadaan aman tidak terdapat kekacauan" sebanyak 3 butir dengan jumlah responden sebanyak 93 orang dan menggunakan interval penilaian 1-4. Berdasarkan perhitungan spss 21 menunjukkan bahwa skor terendah adalah 4, skor tertingginya 12; nilai rata-rata 9,1; modus 10; median sebesar 9 dan standar deviasi sebesar 12.

Untuk melihat baik tidaknya tanggapan responden pada indikator ini perlu dilakukan analisa berikut: Menentukan Interval

Rumus yang digunakan untuk menentukan lebar interval:

$$
I = \frac{R+1}{}
$$

$$
\begin{array}{c}\nK \\
\hline\n\end{array}
$$

$$
I = Interval
$$

R = *Range* (batas nilai tertinggi dikurangi batas nilai terendah)

 $K = J$ umlah kelas

Maka, setelah melihat dari data yang ada, dapat dimasukkan ke dalam rumus, bahwa lebar interval yaitu:

$$
I = \frac{R+1}{K} = \frac{(12-4)+1}{4} = \frac{9}{4} = 2,25
$$
atau dibulatkan

menjadi 3

Jadi, lebar interval sesuai kelasnya dan kategorinya adalah:

**Tabel 4.24**

| <b>Notasi Kelas</b> |                 |                 |             |  |  |
|---------------------|-----------------|-----------------|-------------|--|--|
| No.                 | <b>Interval</b> | <b>Nominasi</b> | Kategori    |  |  |
|                     |                 |                 | Kurang      |  |  |
|                     |                 |                 | Cukup       |  |  |
|                     | $10 - 12$       |                 | Baik        |  |  |
|                     | $13 - 15$       |                 | Sangat Baik |  |  |

Klasifikasi

Berikut frekuensi dari tiap kategori:

## **Tabel 4.25**

#### **Persebaran Data Berdasarkan Kelas**

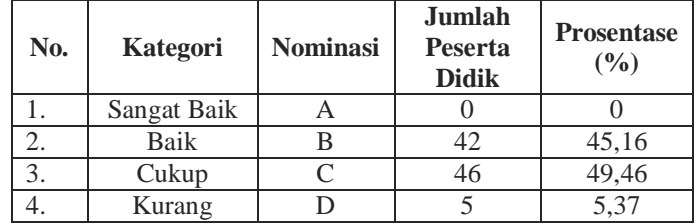

Dari data di atas diketahui bahwa tidak terdapat responden di Pondok Pesantren di Singapadon yang masuk kategori sangat baik,

45,16% atau 42 responden masuk pada kategori baik, 49,46% atau 46 responden masuk pada kategori cukup, dan 5,37% atau 5 responden masuk pada kategori kurang.

e) Sub variabel "memiliki harga diri yang baik" indikator "memiliki kehormatan terhadap diri sendiri"

Instrumen penelitian yang menggunakan indikator "memiliki kehormatan terhadap diri sendiri" sebanyak 2 butir dengan jumlah responden sebanyak 93 orang dan menggunakan interval penilaian 1-4. Berdasarkan perhitungan spss 21 menunjukkan bahwa skor terendah adalah 3, skor tertingginya 8; nilai rata-rata 6,36; modus 7; median sebesar 6 dan standar deviasi sebesar 1,23. Untuk melihat baik tidaknya tanggapan responden pada indikator ini perlu dilakukan analisa berikut: Menentukan Interval

Rumus yang digunakan untuk menentukan lebar interval:

 $R+1$ 

$$
-\frac{1}{K}
$$

 $\bf I$ 

- $I =$  Interval
- R = *Range* (batas nilai tertinggi dikurangi batas nilai terendah)
- $K =$  Jumlah kelas

Maka, setelah melihat dari data yang ada, dapat dimasukkan ke dalam rumus, bahwa lebar interval yaitu:

 $I=\frac{R+1}{r}$  $\frac{+1}{K} = \frac{(8-3)+1}{4}$  $\frac{3+1}{4} = \frac{6}{4}$  $\frac{6}{4}$  = 1,5 atau dibulatkan menjadi 1

Jadi, lebar interval sesuai kelasnya dan kategorinya adalah: **Tabel 4.26**

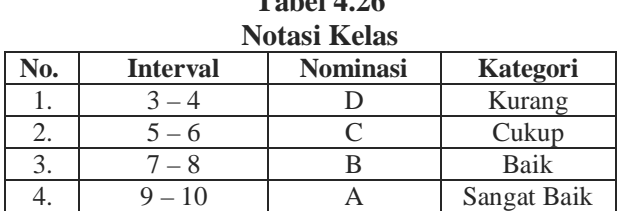

Klasifikasi Berikut frekuensi dari tiap kategori: **Tabel 4.27**

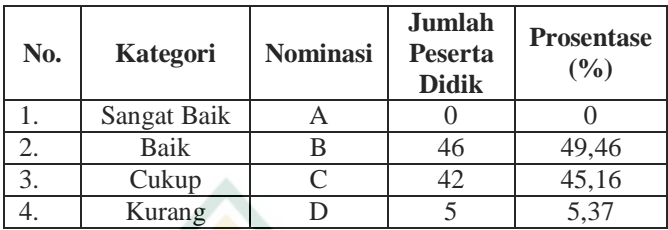

#### **Persebaran Data Berdasarkan Kelas**

Dari data di atas diketahui bahwa tidak terdapat responden di Pondok Pesantren di Singapadon yang masuk kategori sangat baik, 49,46% atau 46 responden masuk pada kategori baik, 45,16% atau 42 responden masuk pada kategori cukup, dan 5,37% atau 5 responden masuk pada kategori kurang.

f) Sub variabel "memiliki harga diri yang baik" indikator "memiliki kesadaran akan seberapa besar nilai yang diberikan kepada diri sendiri"

Instrumen penelitian yang menggunakan indikator "memiliki kesadaran akan seberapa besar nilai yang diberikan kepada diri sendiri" sebanyak 3 butir dengan jumlah responden sebanyak 93 orang dan menggunakan interval penilaian 1-4. Berdasarkan perhitungan spss 21 menunjukkan bahwa skor terendah adalah 5, skor tertingginya 12; nilai rata-rata 8,8; modus 9; median sebesar 9 dan standar deviasi sebesar 1,74. Untuk melihat baik tidaknya tanggapan responden pada indikator ini perlu dilakukan analisa berikut:

Menentukan Interval

Rumus yang digunakan untuk menentukan lebar interval:

$$
I = \frac{R+1}{\nu}
$$

$$
\begin{array}{ccc}\n & & K \\
 & & \text{Let } \\
\end{array}
$$

- $I =$ Interval
- R = *Range* (batas nilai tertinggi dikurangi batas nilai terendah)
- $K = I$ umlah kelas

Maka, setelah melihat dari data yang ada, dapat dimasukkan ke dalam rumus, bahwa lebar interval yaitu:

$$
I=\frac{R+1}{K}=\frac{(12-5)+1}{4}=\frac{8}{4}=2
$$

Jadi, lebar interval sesuai kelasnya dan kategorinya adalah:

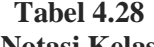

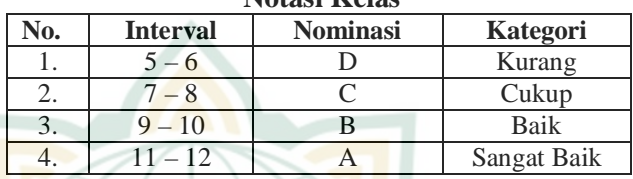

Klasifikasi

Berikut frekuensi dari tiap kategori:

**Tabel 4.29**

**Persebaran Data Berdasarkan Kelas**

| No. | Kategori    | <b>Nominasi</b> | <b>Jumlah</b><br><b>Peserta</b><br><b>Didik</b> | <b>Prosentase</b><br>(9/0) |
|-----|-------------|-----------------|-------------------------------------------------|----------------------------|
|     | Sangat Baik |                 | 18                                              | 19,3                       |
|     | Baik        |                 | 39                                              | 41,9                       |
| 3.  | Cukup       | ⊂               | 31                                              | 33,3                       |
|     | Kurang      |                 |                                                 | 5,3                        |

Dari data di atas diketahui bahwa terdapat 19,3% atau 8 anak di Pondok Pesantren di Singapadon yang masuk kategori sangat baik, 41,9% atau 39 responden masuk pada kategori baik, 33,3% atau 21 responden masuk pada kategori cukup, dan 5,3% atau 5 responden masuk pada kategori kurang.

g) Sub variabel "rukun dan memiliki hubungan yang penuh kasih sayang" indikator "memiliki hubungan yang rukun dengan orang lain

Instrumen penelitian yang menggunakan indikator "memiliki hubungan dengan orang lain" sebanyak 3 butir dengan jumlah responden sebanyak 93 orang dan menggunakan interval penilaian 1-4. Berdasarkan perhitungan spss 21

menunjukkan bahwa skor terendah adalah 5, skor tertingginya 12; nilai rata-rata 8,65; modus 9; median sebesar 9 dan standar deviasi sebesar 1,73. Untuk melihat baik tidaknya tanggapan responden pada indikator ini perlu dilakukan analisa berikut:

Menentukan Interval

Rumus yang digunakan untuk menentukan lebar interval:

$$
I = \frac{R+1}{K}
$$

$$
\mathcal{L}(\mathcal{L})
$$

 $I = Interval$ 

R = *Range* (batas nilai tertinggi dikurangi batas nilai terendah)

 $K = Jumbah$  kelas

Maka, setelah melihat dari data yang ada, dapat dimasukkan ke dalam rumus, bahwa lebar interval yaitu:

$$
I=\frac{R+1}{K}=\frac{(12-5)+1}{4}=\frac{8}{4}=2
$$

Jadi, lebar interval sesuai kelasnya dan kategorinya adalah:

**Tabel 4.30**

| <b>Notasi Kelas</b> |                 |                 |             |  |  |
|---------------------|-----------------|-----------------|-------------|--|--|
| No.                 | <b>Interval</b> | <b>Nominasi</b> | Kategori    |  |  |
|                     | $5 - 6$         |                 | Kurang      |  |  |
|                     | - 8             |                 | Cukup       |  |  |
| 3.                  | $9 - 10$        | R               | Baik        |  |  |
|                     | $11 - 12$       |                 | Sangat Baik |  |  |

Klasifikasi

Berikut frekuensi dari tiap kategori:

**Tabel 4.31**

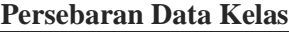

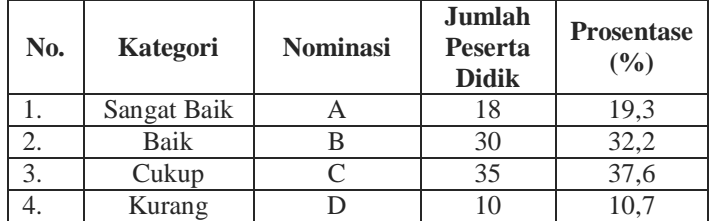

Dari data di atas diketahui bahwa terdapat 19,3% atau 18 anak di Pondok Pesantren di Singapadon yang masuk kategori sangat baik, 32,2% atau 30 responden masuk pada kategori baik, 37,6% atau 35 responden masuk pada kategori cukup, dan 10,7% atau 10 responden masuk pada kategori kurang.

h) Sub variabel "rukun dan memiliki hubungan yang penuh kasih sayang" indikator "menjaga hubungan dengan baik dan penuh kasih sayang"

Instrumen penelitian yang menggunakan indikator "menjaga hubungan baik dan penuh kasih sayang" sebanyak 3 butir dengan jumlah responden sebanyak 93 orang dan menggunakan interval penilaian 1-4. Berdasarkan perhitungan spss 21 menunjukkan bahwa skor terendah adalah 3, skor tertingginya 12; nilai rata-rata 8,49; modus 7; median sebesar 8 dan standar deviasi sebesar 2,0. Untuk melihat baik tidaknya tanggapan responden pada indikator ini perlu dilakukan analisa berikut:

Menentukan Interval

Rumus yang digunakan untuk menentukan lebar interval:

$$
= \frac{R+1}{}
$$

 $\mathbf{I}$ 

$$
\begin{array}{ccc} & K & \end{array}
$$

 $I =$  Interval

R = *Range* (batas nilai tertinggi dikurangi batas nilai terendah)

 $K = J$ umlah kelas

Maka, setelah melihat dari data yang ada, dapat dimasukkan ke dalam rumus, bahwa lebar interval yaitu:

 $I=\frac{R+1}{R}$  $\frac{+1}{K} = \frac{(12-4)+1}{4}$  $\frac{-4)+1}{4} = \frac{9}{4}$  $\frac{9}{4}$  = 2,25 atau dibulatkan menjadi 3

Jadi, lebar interval sesuai kelasnya dan kategorinya adalah:

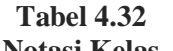

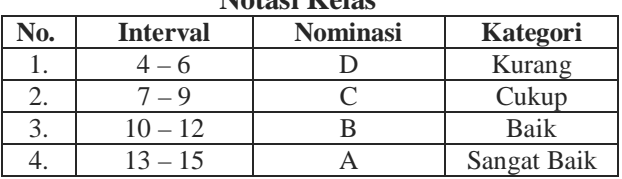

Klasifikasi

Berikut frekuensi dari tiap kategori:

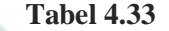

#### **Persebaran Data Berdasarkan Kelas**

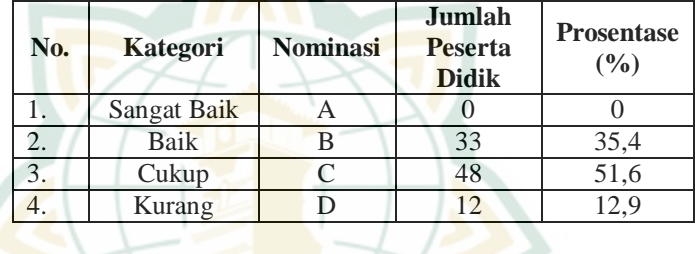

Dari data di atas diketahui bahwa tidak terdapat anak di Pondok Pesantren di Singapadon yang masuk kategori sangat baik, 35,4% atau 33 responden masuk pada kategori baik, 51,6% atau 48 responden masuk pada kategori cukup, dan 12,9% atau 12 responden masuk pada kategori kurang.

#### **2. Uji Asumsi Klasik**

#### **a. Uji Normalitas**

Suatu persamaan regresi dikatakan baik manakala variabel dependen dan independennya memiliki hasil distribusi yang normal atau mendekati normal. pengujian ini dapat dilakukan melalui analisis normalitas. Dengan melihat grafik histogram dan normal probability plot dapat dilakukan analisis grafik untuk melihat apalah data terdistribusi normal. Apabila garis pada grafik historgram mengikuti garis diagonalnya maka data dikatakan lolos uji normalitas. Berikut hasil uji normalitas dengan bantuan SPSS 21 yang telah dilakukan:

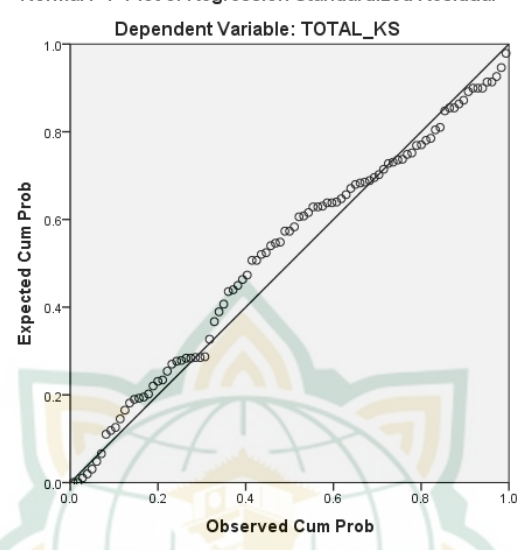

Normal P-P Plot of Regression Standardized Residual

Berlandaskan gambar diatas, diketahui bahwa data menyebar disekitar garis diagonal yang berarti bahwa nilai residual berdistribusi normal. Jadi dapat disimpulkan data lolos dalam pengujian normalitas.

#### **b. Uji Heteroskedastisitas**

Heterokedastisitas terdeteksi ketika tidak adanya varians yang konstan dari residual model antar observasi. Kebalikan dari heteroskedastisitas, homoskedastisitas adalah jika residual model memiliki varian yang sama. Persamaan regresi yang baik adalah yang terjadi homoskedastisitas, atau tidak terjadi heteroskedastisitas.

Penarikan kesimpulan pada uji heteroskedastisitas berdasarkan persebaran titik pada grafik *scattterplot* yang merupakan pengolah data antara ZPRED dan SRESID dimana persebarannya di atas titik origin (angka 0) pada sumbu Y. Apabila titik tersebut memiliki pola yang teratur baik menyempit, melebar ataupun bergelombanggelombang maka terjadi heteroskedastisitas. Adapun jika tidak terdapat pola pada yang teratur pada grafik maka terjadi homoskedastisitas. Berikut grafik *scatterplot*  berdasarkan data yang telah diolah:

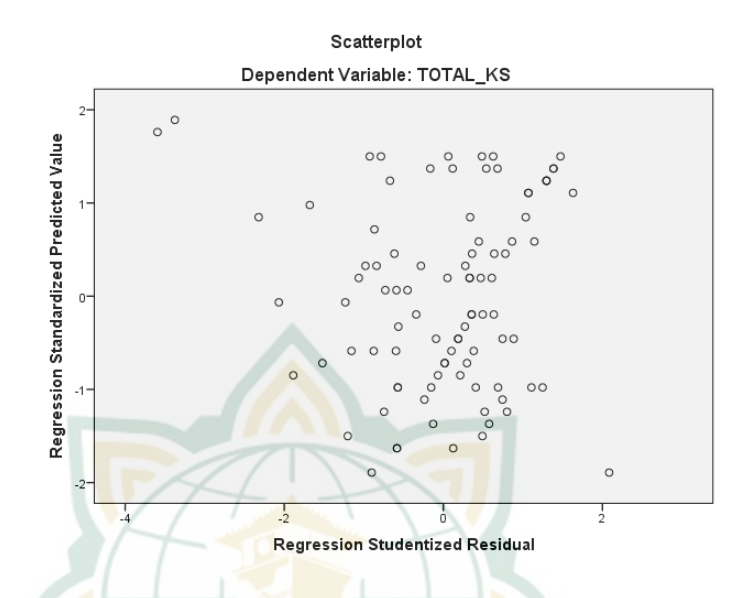

#### **3. Uji Hipotesis**

Untuk memperoleh jawaban mengenai uji ini terlebih dahulu dilakukan perhitungan untuk mendapatkan persamaan regresi sebagaiamana berikut:

| Persamaan Regresi |             |    |    |      |               |      |
|-------------------|-------------|----|----|------|---------------|------|
| No.               | <b>Nama</b> | X  | Y  | X2   | $\mathbf{Y2}$ | XY   |
| 1                 | R.1         | 72 | 80 | 5184 | 6400          | 5760 |
| 2                 | R.2         | 53 | 64 | 2809 | 4096          | 3392 |
| 3                 | R.3         | 58 | 67 | 3364 | 4489          | 3886 |
| 4                 | R.4         | 60 | 74 | 3600 | 5476          | 4440 |
| 5                 | R.5         | 65 | 73 | 4225 | 5329          | 4745 |
| 6                 | R.6         | 68 | 74 | 4624 | 5476          | 5032 |
| 7                 | R.7         | 60 | 73 | 3600 | 5329          | 4380 |
| 8                 | R.8         | 62 | 73 | 3844 | 5329          | 4526 |
| 9                 | R.9         | 61 | 64 | 3721 | 4096          | 3904 |
| 10                | R.10        | 67 | 66 | 4489 | 4356          | 4422 |
| 11                | R.11        | 63 | 60 | 3969 | 3600          | 3780 |
| 12                | R.12        | 67 | 75 | 4489 | 5625          | 5025 |
| 13                | R.13        | 59 | 63 | 3481 | 3969          | 3717 |

**Tabel 4.34 Persamaan Regresi**

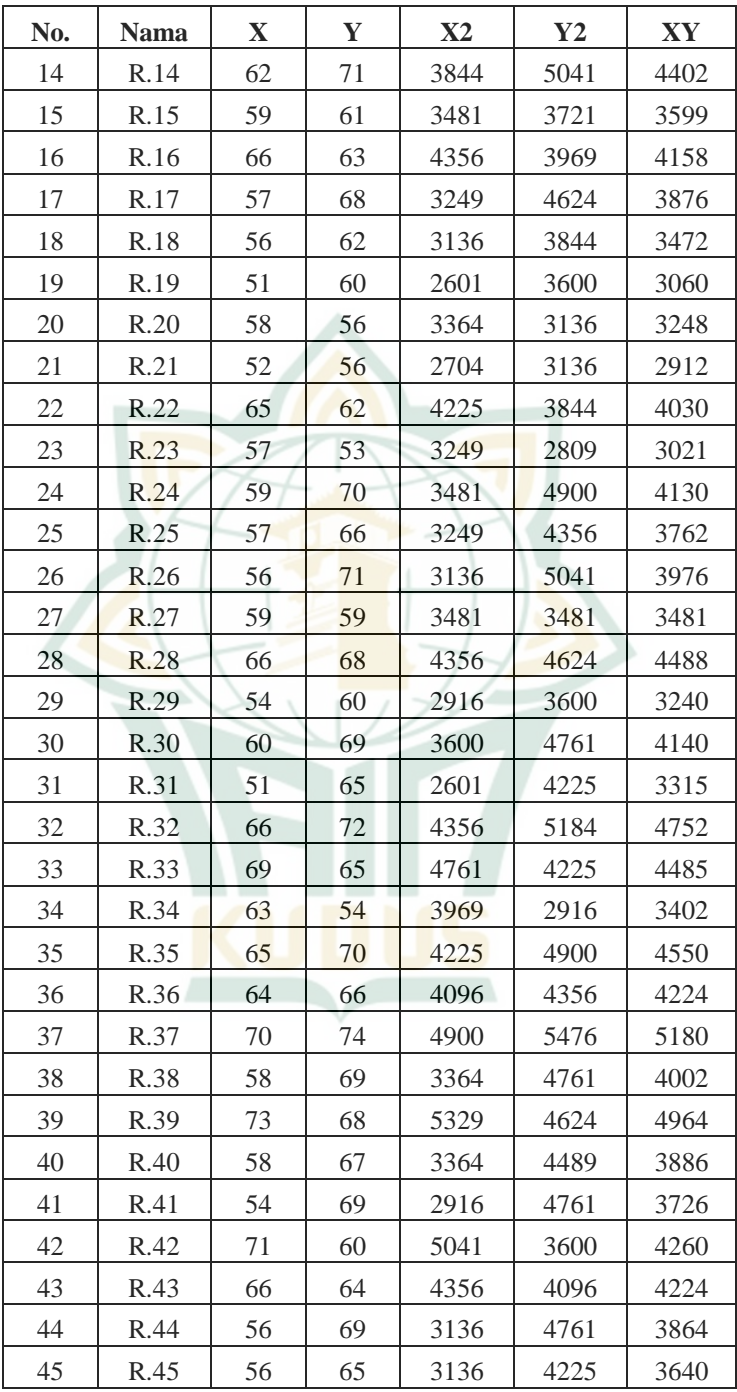

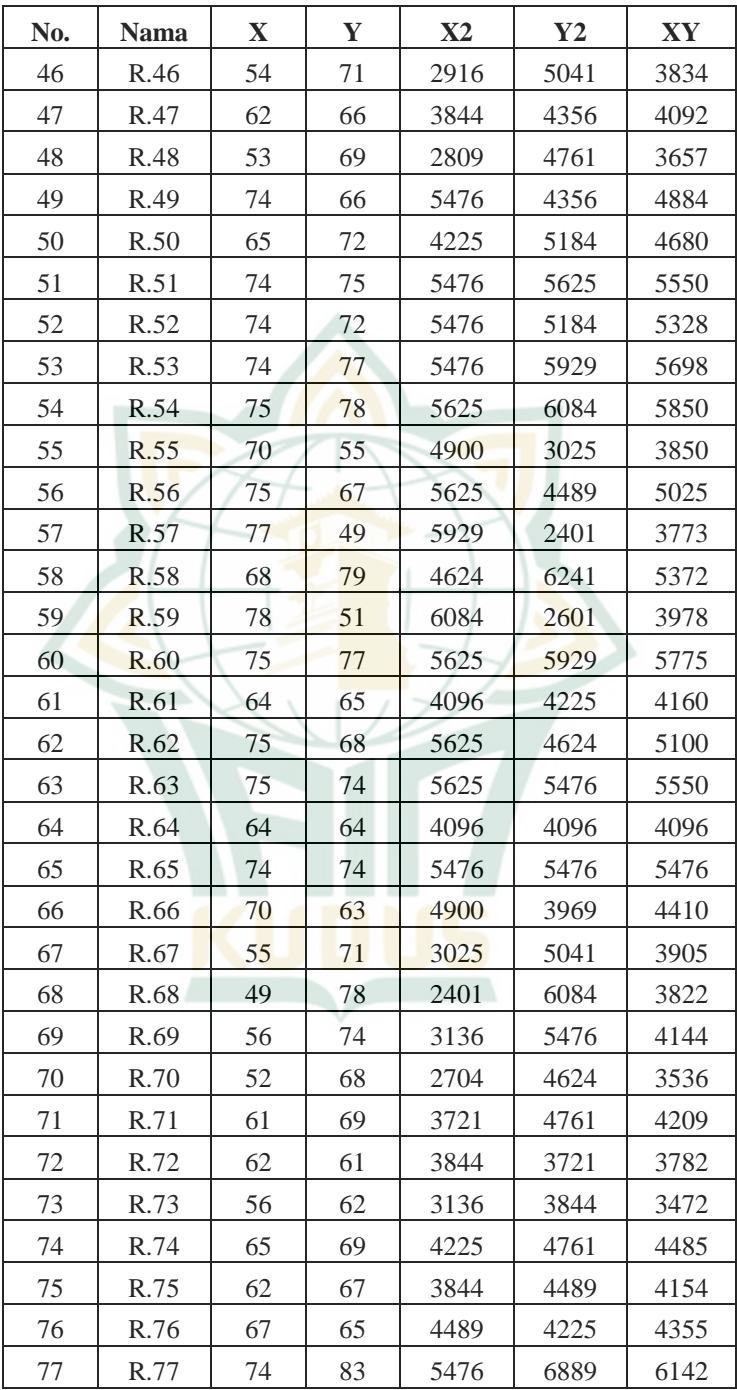

**REPOSITORI IAIN KUDUS** 

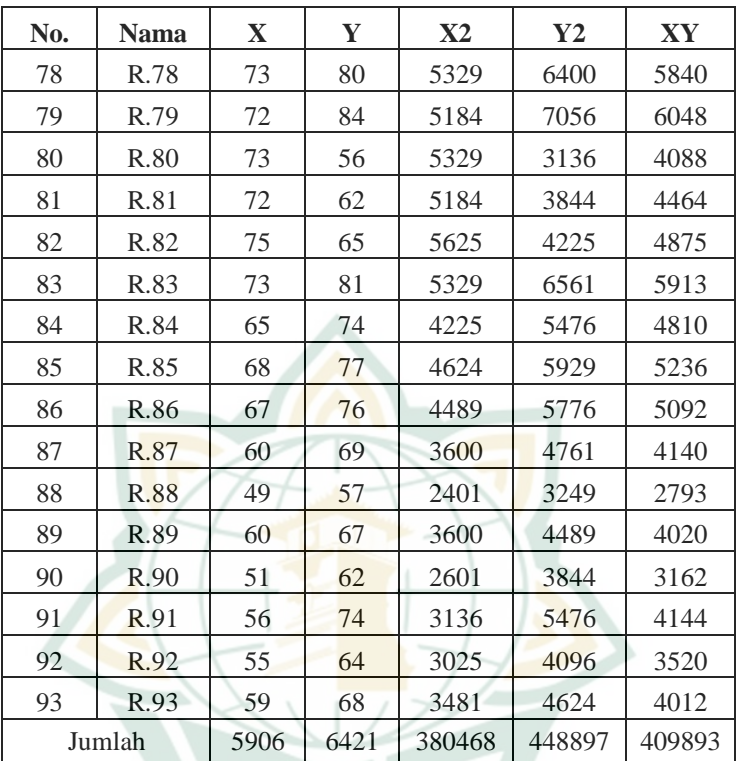

Dari tabel diketahui

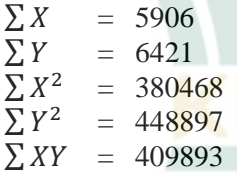

Langkah selanjutnya, untuk menentukan seberapa besar tingkat pengaruh antar dua variabel, maka digunakan rumus persamaan regresi linier sederhana dengan rumus =  $a + bX$ , dimana *b* dapat dicari dengan:

$$
b = \frac{N(\sum XY) - (\sum X)(\sum Y)}{N \sum X^2 - (\sum X)^2}
$$
  
\n
$$
b = \frac{93(409893) - (5906)(6421)}{93(380468) - (5906)^2}
$$
  
\n
$$
b = \frac{38120049 - 37922426}{35383524 - 34880836}
$$

$$
b = \frac{197623}{502688}
$$
  
\n
$$
b = 0,39
$$
  
\nSedangkan *a* yaitu:  
\n
$$
a = \frac{(\sum Y) - b(\sum X)}{N}
$$
  
\n
$$
a = \frac{6421 - 0,39(5906)}{93}
$$
  
\n
$$
a = \frac{4421 - 2321,841}{93}
$$
  
\n
$$
a = \frac{4999,159}{93}
$$
  
\n
$$
a = 44,077
$$
  
\nPersonaman regresi linier sederhana;  $y = a + bX$   
\n
$$
Y = 44,077 + 0,39X
$$
  
\nMenghitung nilai korelasi r *(product moment)*  
\n
$$
r = \frac{N(\sum xy) - (\sum x.\sum y)}{\sqrt{[N\sum x^2 - (\sum x)^2][N\sum y^2 - (\sum y)^2]}}
$$
  
\n
$$
r = \frac{93(409893) - (5906.6421)}{\sqrt{[(93.380468) - (5906)^2][(93.448897) - (6421)^2]}}
$$
  
\n
$$
r = \frac{38120049 - 37922426}{\sqrt{[35383524 - 34880836][41747421 - 41229241]}}
$$
  
\n
$$
r = \frac{197623}{\sqrt{[502688][518180]}}
$$
  
\n
$$
r = \frac{197623}{510375,22}
$$
  
\n
$$
r = 0,387
$$

Selanjutnya, menghitung koefisien determinasi untuk mengetahui seberapa besar sumbangan (kontribusi) yang diberikan variabel X terhadap variabel perubahan vairbel Y menggunakan rumus:

 $KP = (r)^2.100\%$  $KP = (0,387)^2$ . 100% = 14,99% Menghitung nilai t<sub>hitung</sub>  $t_{\text{hitung}} = \frac{r\sqrt{N-2}}{\sqrt{1-r^2}}$  $\sqrt{\frac{r\sqrt{N-2}}{1-(r)}} = \frac{0.387\sqrt{93-2}}{\sqrt{1-(0.387)^2}}$  $\frac{0,387\sqrt{93-2}}{\sqrt{1-(0,387)^2}} = \frac{0,387.9,539}{\sqrt{1-0,1499}}$  $\frac{0,387.9,539}{\sqrt{1-0,1499}} = \frac{3,69375}{\sqrt{0,85}}$  $\frac{1}{\sqrt{0.85}}$  = 4,006285525 atau 4,006

Sedangkan nilai t tabel 1,986 yang didapat dari tabel t-tes dengan  $\alpha = 0.025$  (0.05/2) dan df = 93 (df= n-k-1, dimana n merupakan jumlah responden dan k ialah jumlah variabel independen). Dari perhitungan diketahui bahwasannya t hitung lebih besar dari t tabel  $(4,006 > 1,986)$  maka H0 ditolak dan Ha diterima yang berbunyi " **Ada Pengaruh Kegiatan Tilawah Al Qur'an Terhadap Kecerdasan Spiritual Anak"**, artinya bahwa terdapat pengaruh signifikan antara *tilawatil Al Qur'an*  dan kecerdasan spiritual peserta didik pondok pesantren di Singopadon. Dengan kata lain, semakin tinggi tingkat kemampuan *tilawatil Al-Qur'an,* semakin tinggi pula tingkat kecerdasan spiritual peserta didik pondok pesantren di Singopadon.

#### **B. Pembahasan Hasil Penelitian**

Penelitian ini bertujuan untuk mengetahui tanggapa santri terhadap pelaksanaan kegiatan tilawah Al Qur'an terhadap kecerdasan anak di Pondok Pesantren di Singopadon, sebagaimana yang sudah dijelaskan tilawah Al Qur'an merupakan seni membaca Al Qur'an yang sesuai dengan kaidah tajwid yang diajarkan, sedangkan kecerdasan spiritual merupakan kemampuan seseorang untuk memberi dan menilai setiap perilaku dan kegiatan-kegiatan dengan melihat makna dibalik kejadian tersebut. Subjek penelitain ini ialah santri Pondok Pesantren di Singocandi Kudus yang di pilih dengan menggunakan metode sampling. Urgensi dilakukan penelitian ialah berangkat dari tugas utama pendidikan untuk menanamkan nilai serta memberikan perubahan sikap bagi anak dengan menumbuhkan nilai tanggung jawab, kejujuran, kepedulian sosial, kesederhanaan, kesopanan, sabar, syukur, dan tawakal, maka untuk mencapai hal tersebut diperlukan pengembangan kecerdasan spiritual terhadap proses perkembangan anak, maka penting untuk mengetahui prediktor yang mampu meningkatkan atau mengurangi kecerdasan spiritual, berdasarkan teori terdahulu dikemukakan *tilawatil qur'an* sebagai prediktor.

Kemudian untuk membuktikannya dilakukan riset lapangan dengan metode kuantitatif berlatar Pondok Pesantren di Singopadon Kudus. Adapun hasil dari penelitian kegiatan tilawah Al Qur'an terhadap kecerdasan spiritual anak menurut tanggapan santri di Pondok Pesantren di Singocandi.

**1. Deskripsi Tanggapan Anak di Pondok Pesantren di Singopadon pada Angket Tilawatil Qur'an**

Hasil penelitian tanggapan anak di pondok pesantren di Singocandi pada angket tilawah berada dalam kategori sangat baik.

| No. | Kategori    | oo<br><b>Nominasi</b> | <b>Jumlah</b><br><b>Peserta</b><br><b>Didik</b> | <b>Prosentase</b><br>$(\%)$ |
|-----|-------------|-----------------------|-------------------------------------------------|-----------------------------|
|     | Sangat Baik | A                     | 18                                              | 19,4                        |
| 2.  | Baik        |                       | 25                                              | 26,9                        |
| 3.  | Cukup       |                       | 29                                              |                             |
| 4.  | Kurang      |                       | 21                                              |                             |

**Tabel 4.35 Tanggapan Angket Tilawah**

Berdasarkan tabel 4.35 bahwa terdapat 19,4% atau 18 anak di Pondok Pesantren di Singapadon yang masuk kategori sangat baik, 25 responden atau 26,9% masuk dalam kategori baik, 31,2% atau 29 responden masuk pada kategori cukup, dan 22,6% atau 21 responden masuk pada kategori kurang. Hasil pengisian angket oleh responden, sebagian responden masuk dalam kategori kurang tepatnya pada aspek memahami irama dan respon dalam pembiasaan tilawah Al Qur'an terdapat 7,52% atau 7 responden masuk pada kategori kurang, pada aspek tersebut anak masih kurang memahami irama dalam tilawah Al Qur'an yang diajarkan. Irama dalam tilawah berfungsi untuk memperindah bacaan Al Qur'an, sehingga diharapkan agar guru yang mengajarkan tilawah Al Qur'an lebih membiasakan anak untuk terus mengulang-ulang irama yang telah dipelajari mereka supaya anak mampu mempraktikannya sendiri.

Aspek respon dalam pembiasaan tilawah Al Qur'an terdapat 7,52% atau 7 responden masuk pada kategori kurang. Aspek tersebut masih ada anak yang kurang memiliki respon yang baik, salah satunya karena termasuk kegiatan wajib yang harus diikuti, sehingga diharapkan bagi pengasuh untuk mengkontrol dan memberikan motivasi yang baik terhadap kehiatan tersebut agar anak mampu memberikan respon yang lebih baik, selain itu hasil penelitian menunjukan tanggapan anak pondok pesantren di terhadap tilawah Al Qur'an sangat baik, sehingga diharapkan kegiatan tersebut tetap berjalan sebagai kebutuhan santri dalam kegiatan pembelajaran.

Hasil penelitian ini sesuai dengan pernyataan penelitian yang dilakukan oleh Dina Fitriyani (2016) yang menyimpulkan bahwa adanya pengaruh yang signifikan antara aktivitas menghafal Al-Qur'an terhadap kecerdasan spiritual santri Pondok Pesantren Anak-anak Tahfidzul Qur'an (PPATQ) Raudlatul Falah Bermi Gembong Pati tahun 2016. Hasil penelitian Hidayah (2019) memperkuat hasil penelitian Dina Fitriyani yaitu diperoleh kesimpulan adanya pengaruh signifikan antara menghafal Al Qur'an terhadap kecerdasan spiritual santri Madrasatul Qur'an Pondok Pesantren Edi Mancoro.

**2. Deskripsi Tanggapan Anak di Pondok Pesantren di Singopadon pada Angket Kecerdasan Spiritual**

Hasil tanggapan anak terhadap angket kecerdasan spiritual di pondok pesantren di Singopadon terdiri dari empat kategori yaitu 19,4% atau 18 kategori sangat baik, 45,2% atau 42 responden masuk pada kategori baik, 26,9% atau 25 responden masuk pada kategori cukup, dan 8,6% atau 8 responden masuk pada kategori kurang. Berdasarkan hasil tersebut, kecerdasan spiritual anak berada dalam kategori baik, artinya anak tersebut menilai setiap perilaku yang ada pada diri anak tersebut. Berikut hasil dari tanggapan anak terhadap angket kecerdasan spiritual.

| No. | Kategori    | 77<br><b>Nominasi</b> | <b>Jumlah</b><br><b>Peserta</b><br><b>Didik</b> | <b>Prosentase</b><br>(9/0) |
|-----|-------------|-----------------------|-------------------------------------------------|----------------------------|
|     | Sangat Baik |                       | 18                                              | 19.4                       |
| 2.  | Baik        |                       |                                                 | 45.2                       |
| 3.  | Cukup       |                       | 25                                              | 26.9                       |
|     | Kurang      |                       |                                                 |                            |

**Tabel 4.36 Frekuensi Angket Kecerdasan Spiritual**

Hasil penelitian menurut pengisian angket oleh responden, sebagian banyak responden masih dalam kategori kurang pada aspek kebahagiaan tepatnya 11,83% atau 11 responden masuk pada kategori kurang, pada aspek tersebut anak masih dalam kategori kurang dengan pernyataan keadaan dan perasaan senang lahir dan batin. Artinya dalam kegiatan tilawah Al Qur'an anak tidak bisa dipaksaan mengikutinya dengan perasaan yang senang, sehingga bagi guru diharapkan dapat membimbing anak tersebut dengan memberikan arahan

yang lebih baik dan anak akan lebih nyaman mengikuti kegiatan tersebut tanpa adanya kesan paksaan. Sedangkan pada aspek rukun dan memiliki hubungan yang penuh kasih sayang tepatnya 12,9% atau 12 responden masuk pada kategori kurang pada pernyataan menjaga hubungan baik dan penuh kasih sayang, sehingga diharapkan bagi anak untuk tetep menjaga hubungan baik dengan sesamanya agar terciptanya lingkungan yang tentram dan nyaman.

Hasil perhitungan regresi linier sederhana dengan uji maka diketahui hasil F hitung sebesar 16,050 sedangkan F tabel sebesar 3,95 dengan demikian Ha diterima dan Ho ditolak, jadi, ada pengaruh kemampuan *tilawatil Al*- *Qur'an* terhadap kecerdasan spiritual santri Pondok Pesantren di Singopadon. Hasil penelitian di atas menunjukkan bahwa kemampuan *tilawatil Al- Qur'an* dan kecerdasan spiritual mempunyai pengaruh sebesar 14,99%, sedangkan sisanya 85,01% dipengaruhi oleh faktor lain di luar model. Adanya faktor lain di luar model menunjukkan adanya potensi untuk melanjutkan kajian di masa mendatang mengenai faktor lain yang mempengaruhi kecerdasan spiritual.

Temuan ini memperkuat riset terdahulu yang dilakukan Achmad Fitriansyah berjudul "Pengaruh Kebiasan Membaca Al Qur'an Terhadap Kecerdasan Spiritual Siswa SMPN 2 Kota Blitar" yang mana kebiasaan membaca Al Qur'an berpengaruh positif terhadap kecerdasan spiritual, dengan demikian Ha, "ada pengaruh kegiatan tilawah Al-Qur'an terhadap kecerdasan spiritual anak" diterima, sedangan Ho, "tidak ada pengaruh kegiatan tilawah Al-Qur'an terhadap kecerdasan spiritual anak" ditolak.